#### <span id="page-0-0"></span>Two-Factor Mixed and Within-Participants Designs

PSYC214: Statistics For Group Comparisons

Mark Hurlstone Lancaster University

Week 8

[PSYC214:](#page-41-0) Statistics for Group Comparisons

m.hurlstone@ lancaster.ac.uk

A [Two-Factor](#page-3-0) **Mixed Design** 

A Two-Factor Fully Within-**[Participants](#page-25-0)** 

**KORK STRAIN STRAIN AND A COMPA** 

- *•* Two-factor mixed and within-participants designs
- *•* Focus on procedures rather than how the analysis is calculated
- *•* How to interpret ANOVA tables and graphs
- *•* Handling significant main effects, and simple main effects, of factors with three or more levels

[PSYC214:](#page-0-0) Statistics for Group Comparisons

m.hurlstone@ lancaster.ac.uk

A [Two-Factor](#page-3-0) **Mixed Design** 

A Two-Factor Fully Within-**[Participants](#page-25-0)** Design

#### Introduction

- We have now covered the three most mathematically straightforward designs:
	- 1 splitting total variability into between-group variability and within-group variability — one factor between-participants designs
	- 2 splitting within-group variability into between-participant variability and residual variability — one factor within-participants designs
	- <sup>3</sup> splitting between-group variability into main effect and interaction variability  $-2 \times 2$  between-participants design
- *•* There is little new to learn from analysing more complicated designs by hand

m.hurlstone@ lancaster ac.uk

A [Two-Factor](#page-3-0) **Mixed Design** 

A Two-Factor Fully Within-**[Participants](#page-25-0)** 

**KORKARRICH EX ARCHIVE** 

#### <span id="page-3-0"></span>A Two-Factor Mixed Design

- *•* Mixed design ANOVAs are particularly versatile and are often used in psychology
- *•* These designs have at least one between-participants factor and at least one within-participants factor
- *•* Allows the researcher to capitalise on the benefits of between- and within-participants designs within the same design
- *•* Let's consider an example based on the Stroop task

[PSYC214:](#page-0-0) Statistics for Group **Comparisons** 

> m.hurlstone@ lancaster ac.uk

#### A [Two-Factor](#page-3-0) **Mixed Design**

A Two-Factor Fully Within-**[Participants](#page-25-0)** Design

**[References](#page-41-0)** 

**KORK EXTER E DAG** 

- *•* In the Stroop task, participants must name the ink colour of a colour word as quickly as possible:
	- *•* on congruent trials, the ink colour and colour name are consistent
	- on incongruent trials, the ink colour and colour name are inconsistent
- Stroop effect = longer RTs for incongruent, compared to congruent, trials
- *•* A measure of **response inhibition**

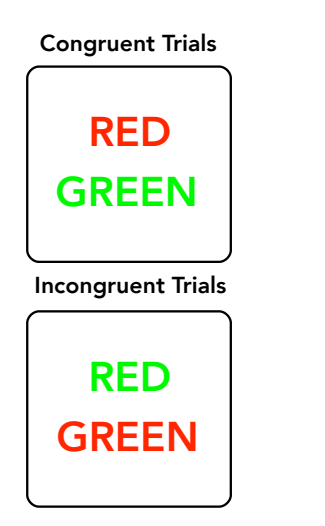

[PSYC214:](#page-0-0) Statistics for Group Comparisons

> m.hurlstone@ lancaster.ac.uk

A [Two-Factor](#page-3-0) **Mixed Design** 

A Two-Factor Fully Within-**[Participants](#page-25-0)** Design

#### Example of A Mixed Design

- *•* A researcher wants to know if response inhibition is impaired in patients with Schizophrenia using the Stroop task
- She employs a  $2 \times 2$  mixed design:
	- *•* patient group: healthy *vs.* schizophrenia
	- *•* trial type: congruent *vs.* incongruent
- *•* patient group is necessarily a between-participants factor
- *•* trial type is a within-participants factor
- There are 2  $\times$  2 = 4 conditions; two groups of participants (healthy *vs.*) schizophrenia) each complete two conditions of the experiment (congruent *vs.* incongruent trials)

[PSYC214:](#page-0-0) Statistics for Group **Comparisons** 

m.hurlstone@ lancaster ac.uk

#### A [Two-Factor](#page-3-0) **Mixed Design**

A Two-Factor Fully Within-**[Participants](#page-25-0)** Design

**KORKARRICH EX ARCHIVE** 

## <span id="page-6-0"></span>Hypothetical Data For Mixed-Design Stroop Experiment

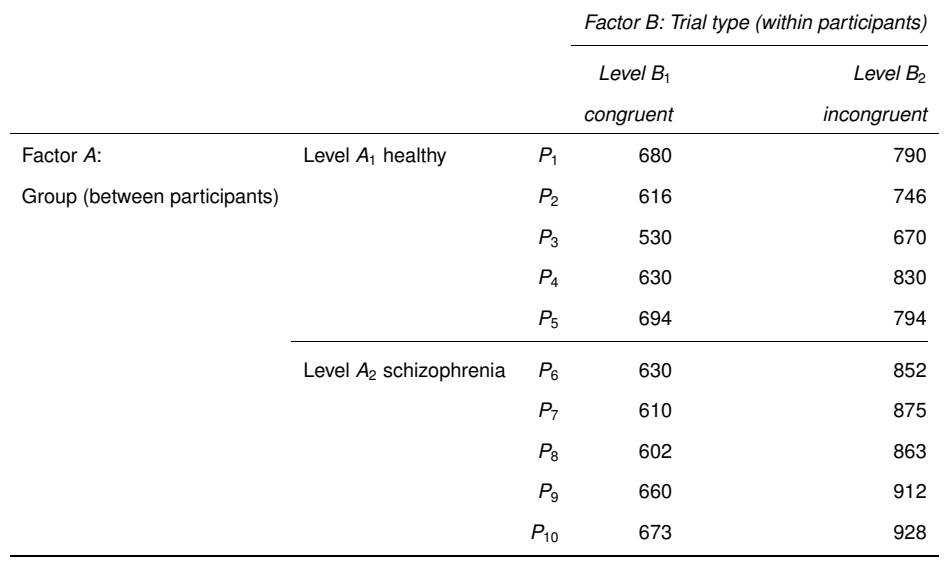

[PSYC214:](#page-0-0) Statistics for Group Comparisons

m.hurlstone@ lancaster.ac.uk

A [Two-Factor](#page-3-0) **Mixed Design** 

Raw [Data](#page-6-0) A Two-Factor

#### <span id="page-7-0"></span>Hypothetical Data For Mixed Design-Stroop Experiment

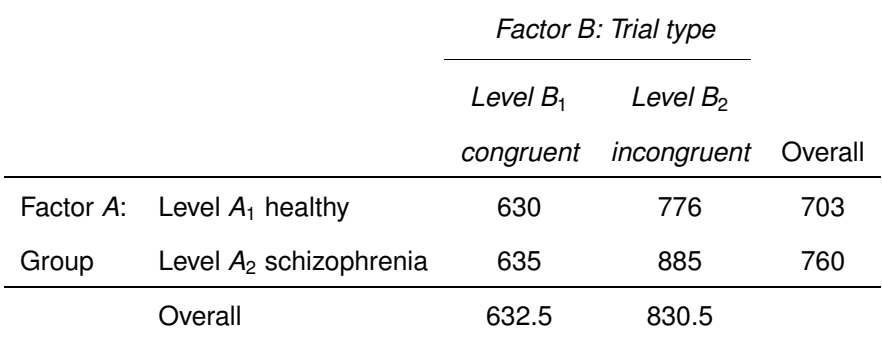

m.hurlstone@ lancaster.ac.uk

A [Two-Factor](#page-3-0) **Mixed Design** Cell [Means](#page-7-0)

A Two-Factor

#### Error Terms In A Mixed-Design ANOA

- *•* Recall that a between-participants design uses the within-group variance as its error term
- *•* By contrast, a within-participants design uses the residual variance as its error term
- *•* A mixed-design ANOVA produces two error terms:
	- **1** one for the between-participants main effect
	- 2 one for the within-participants main effect and the interaction
- *•* You must be careful to ensure when reporting the ANOVA that the correct degrees of freedom are read from the table

m.hurlstone@ lancaster ac.uk

A [Two-Factor](#page-3-0) **Mixed Design** Cell [Means](#page-7-0)

A Two-Factor Fully Within-**[Participants](#page-25-0)** Design

# <span id="page-9-0"></span>ANOVA Table For Mixed-Design Stroop Experiment

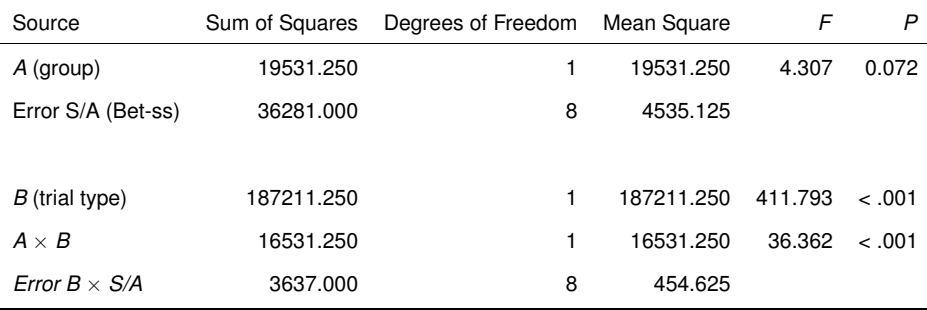

- *•* One error term is labelled *Error S/A (Bet-ss)* and has been used to calculate the *F* ratio for the between-participants factor
- *• Error B*×*S/A* has been used to calculate the F ratio for every component linked to factor B—the within-participants factor and interaction

m.hurlstone@ lancaster.ac.uk

A [Two-Factor](#page-3-0) **Mixed Design** [ANOVA](#page-9-0) Table A Two-Factor

Fully Within-**[Participants](#page-25-0)** Design

# ANOVA Table For Mixed-Design Stroop Experiment

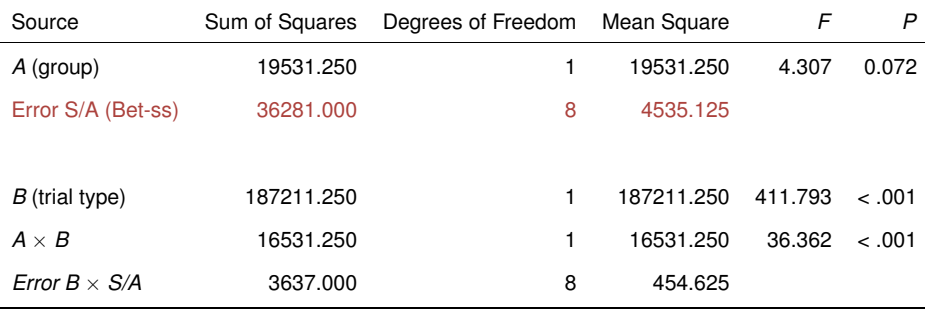

- *•* One error term is labelled *Error S/A (Bet-ss)* and has been used to calculate the *F* ratio for the between-participants factor
- *• Error B*×*S/A* has been used to calculate the F ratio for every component linked to factor B—the within-participants factor and interaction

[PSYC214:](#page-0-0) Statistics for Group Comparisons

m.hurlstone@ lancaster.ac.uk

A [Two-Factor](#page-3-0) **Mixed Design** [ANOVA](#page-9-0) Table A Two-Factor Fully Within-

**[Participants](#page-25-0)** Design

# ANOVA Table For Mixed-Design Stroop Experiment

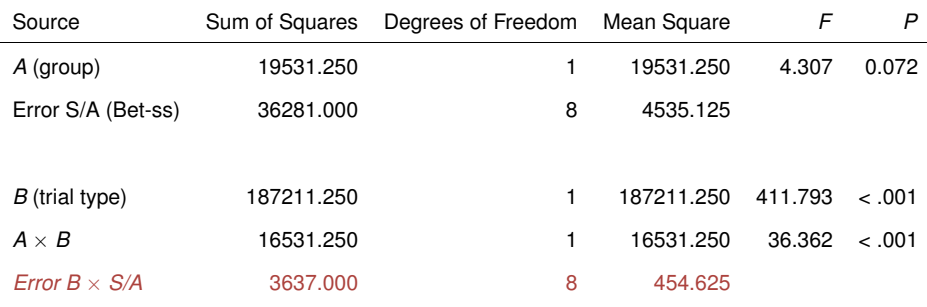

- *•* One error term is labelled *Error S/A (Bet-ss)* and has been used to calculate the *F* ratio for the between-participants factor
- *• Error B*×*S/A* has been used to calculate the F ratio for every component linked to factor B—the within-participants factor and interaction

m.hurlstone@ lancaster.ac.uk

A [Two-Factor](#page-3-0) **Mixed Design** [ANOVA](#page-9-0) Table A Two-Factor

Fully Within-**[Participants](#page-25-0)** Design

- <span id="page-12-0"></span>• There are different approaches to testing simple main effects in mixed designs
- *•* The simplest approach uses **pooled error terms**
- We begin by calculating the between-group variance for each simple main effect
- *•* The calculations are identical to those used for the between-participants design (see Week 7 lecture slides)
- *•* Each pair of simple main effects is tested for significance using the same error term (hence pooled error term approach)

[PSYC214:](#page-0-0) Statistics for Group **Comparisons** 

> m.hurlstone@ lancaster ac.uk

A [Two-Factor](#page-3-0) **Mixed Design** [Simple](#page-12-0) Main Effects

A Two-Factor Fully Within-**[Participants](#page-25-0)** Design

- *•* The error term for testing the significance of the between-participant effects is the pooled within-group variance for the four cells
- *•* This is calculated identically to a fully between-participants design  ${S}{S}_{S/AB} = [Y] - [AB]; df_{S/AB} = ab(s-1)$
- *•* This is used to test the significance of the two simple main effects of the between-participants factor:
	- group at congruent
	- *•* group at incongruent

[PSYC214:](#page-0-0) Statistics for Group **Comparisons** 

> m.hurlstone@ lancaster ac.uk

A [Two-Factor](#page-3-0) **Mixed Design** [Simple](#page-12-0) Main Effects

A Two-Factor Fully Within-**[Participants](#page-25-0)** Design

**[References](#page-41-0)** 

**KORKARRICH EX ARCHIVE** 

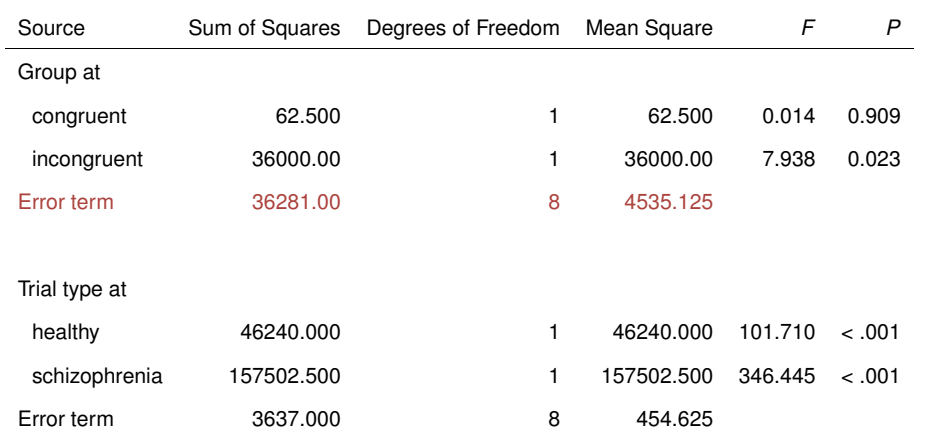

[PSYC214:](#page-0-0) Statistics for Group Comparisons

m.hurlstone@ lancaster.ac.uk

A [Two-Factor](#page-3-0) **Mixed Design** 

[Simple](#page-12-0) Main Effects A Two-Factor

- *•* The other error term is the within-participants factor error term from the initial ANOVA (*Error B*×*S/A*)
- *•* This is used to test the two within-participants simple main effects:
	- trial type at healthy
	- *•* trial type at schizophrenia

[PSYC214:](#page-0-0) Statistics for Group Comparisons

> m.hurlstone@ lancaster.ac.uk

A [Two-Factor](#page-3-0) **Mixed Design** [Simple](#page-12-0) Main Effects

A Two-Factor **[Participants](#page-25-0)** Design

**KORK EXTER E DAG** 

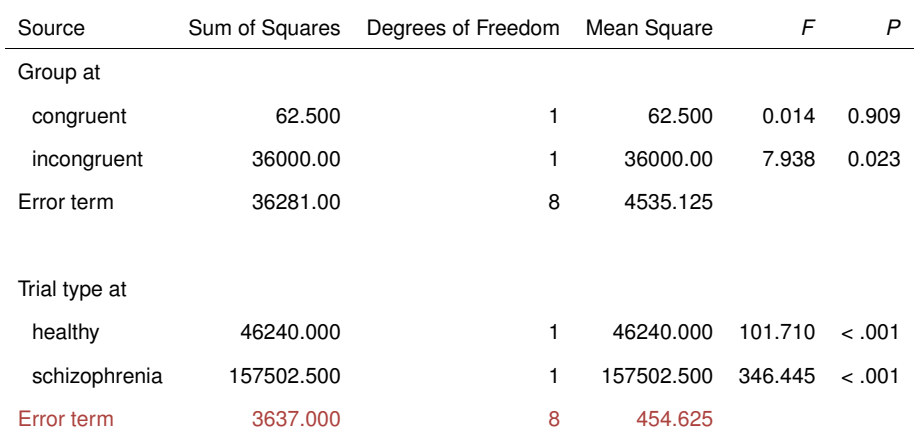

[PSYC214:](#page-0-0) Statistics for Group Comparisons

m.hurlstone@ lancaster.ac.uk

A [Two-Factor](#page-3-0) **Mixed Design** 

[Simple](#page-12-0) Main Effects A Two-Factor

**[References](#page-41-0)** 

**KORK STRAIN STRAIN AND A COMPA** 

- *•* An alternative to this approach would be to calculate a separate *t*-test for each pair of means being compared
- *•* We would use independent-samples *t*-tests to test the simple main effects of the between-participants factor
- *•* We would use repeated-measures *t*-tests to test the simple main effects of the within-participants factor

[PSYC214:](#page-0-0) Statistics for Group **Comparisons** 

> m.hurlstone@ lancaster ac.uk

A [Two-Factor](#page-3-0) **Mixed Design** [Simple](#page-12-0) Main Effects

A Two-Factor Fully Within-**[Participants](#page-25-0)** Design

- *•* Once you have calculated the simple main effects, generate an interaction plot
- *•* Locate the simple main effects in the graph to facilitate interpretation of the interaction

[PSYC214:](#page-0-0) Statistics for Group Comparisons

> m.hurlstone@ lancaster.ac.uk

A [Two-Factor](#page-3-0) **Mixed Design** 

[Simple](#page-12-0) Main Effects

A Two-Factor Fully Within-**[Participants](#page-25-0)** 

<span id="page-19-0"></span>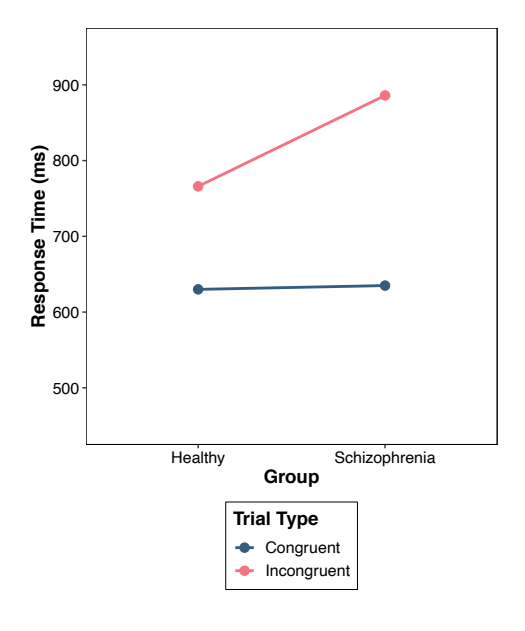

[PSYC214:](#page-0-0) Statistics for Group Comparisons

m.hurlstone@ lancaster.ac.uk

A [Two-Factor](#page-3-0) Mixed Design [Interaction](#page-19-0) Plot

A Two-Factor

**[References](#page-41-0)** 

#### イロトメタトメミトメミト  $\equiv$  990

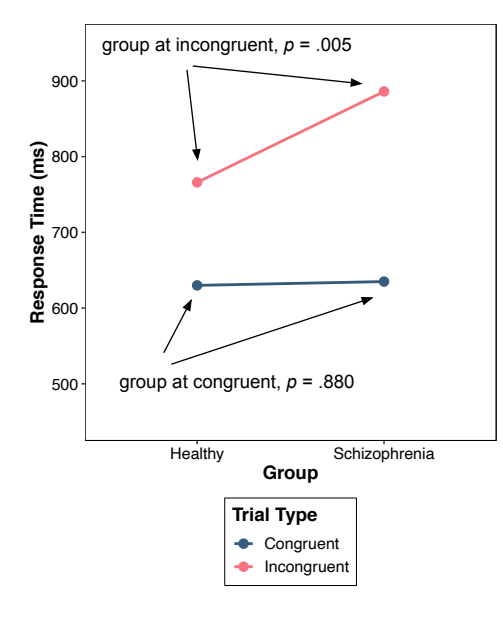

[PSYC214:](#page-0-0) Statistics for Group Comparisons

m.hurlstone@ lancaster.ac.uk

A [Two-Factor](#page-3-0) Mixed Design [Interaction](#page-19-0) Plot

A Two-Factor

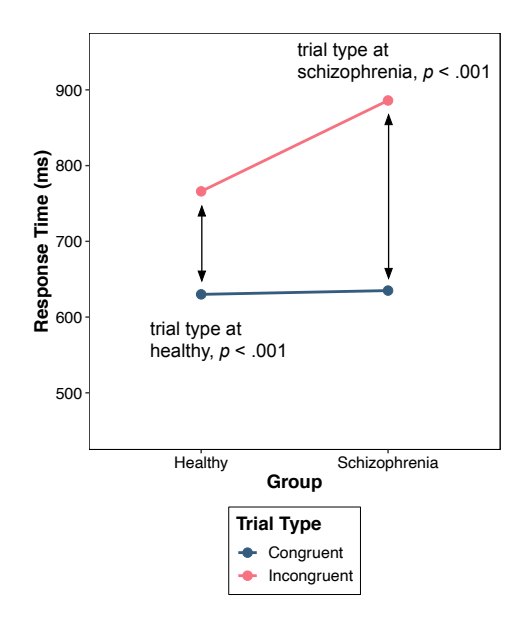

[PSYC214:](#page-0-0) Statistics for Group Comparisons

m.hurlstone@ lancaster.ac.uk

A [Two-Factor](#page-3-0) Mixed Design [Interaction](#page-19-0) Plot

A Two-Factor

**[References](#page-41-0)** 

KID KAR KERKER E 1990

- *•* Once you have a graph and have calculated the simple main effects, write out the various effects as you were shown in the Week 6 lab session
- *•* This involves reporting the *F* values for each simple main effect and stating the direction of the significant differences
- *•* Once the significant effects have been identified, they must be interpreted
- *•* Write a couple of sentences to describe the nature of the interaction (see the Week 7 lab session for an example)

[PSYC214:](#page-0-0) Statistics for Group **Comparisons** 

> m.hurlstone@ lancaster ac.uk

A [Two-Factor](#page-3-0) **Mixed Design** [Interaction](#page-19-0) Plot

A Two-Factor Fully Within-**[Participants](#page-25-0)** Design

#### What If The Design Has Three or More Levels In Either Factor?

- *•* If the interaction is not significant, any significant main effects for factors with three or more levels will need to be followed up with planned comparisons (*t*-tests) or post-hoc tests (Tukey test)
- *•* When the interaction is significant, the simple main effects for a factor with three or more levels will need to be followed up with planned comparisons or post-hoc tests
- *•* In both circumstances, planned comparisons will often be preferable
- *•* Make sure you use the right type (independent samples *vs.* repeated measures) for the effect you are testing

m.hurlstone@ lancaster ac.uk

A [Two-Factor](#page-3-0) **Mixed Design** [Interaction](#page-19-0) Plot

A Two-Factor **[Participants](#page-25-0)** Design

- <span id="page-24-0"></span>*•* The book chapter in the recommended reading includes a demonstration of how to calculate the *F* ratios for a mixed design by hand
- *•* Only study this if you are curious, it is not something you will be assessed upon
- *•* The procedure is very similar to that used when we calculated *F* ratios for a two-factor between-participant design—it uses the same basic ratios (plus one new ratio)

m.hurlstone@ lancaster ac.uk

A [Two-Factor](#page-3-0) **Mixed Design** [Calculating](#page-24-0) *F* ratios

A Two-Factor Fully Within-**[Participants](#page-25-0)** Design

# <span id="page-25-0"></span>A Two-Factor Fully Within-Participants Design

- *•* A researcher wants to know if the size of the Stroop effect decreases with practice
- She employs a 2  $\times$  3 fully within-participants design:
	- *•* trial type: congruent *vs.* incongruent
	- *•* block: 1 *vs.* 2 *vs.* 3
- *•* Making *trial type* within-participants means we can establish each participant's susceptibility to the Stroop effect
- *• block* must necessarily be a within-participants factor, as it requires experience with the task
- There are  $2 \times 3 = 6$  conditions; a single group of participants completes each condition

[PSYC214:](#page-0-0) Statistics for Group **Comparisons** 

m.hurlstone@ lancaster ac.uk

A [Two-Factor](#page-3-0) **Mixed Design** 

#### A Two-Factor Fully Within-**[Participants](#page-25-0)** Design

### <span id="page-26-0"></span>Hypothetical Data For Fully Within-Participants Design Stroop Experiment

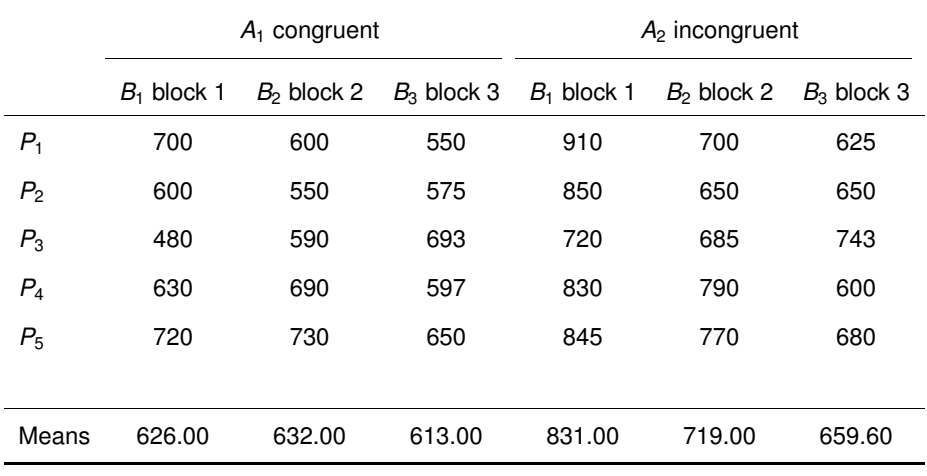

[PSYC214:](#page-0-0) Statistics for Group Comparisons

m.hurlstone@ lancaster.ac.uk

A [Two-Factor](#page-3-0) **Mixed Design** 

A Two-Factor **[Participants](#page-25-0)** Design Raw Data & Cell [Means](#page-26-0)

 $A \cup B \cup A \cup B \cup A \cup B \cup A \cup B \cup A$  $\equiv$   $\Omega Q$ 

# <span id="page-27-0"></span>ANOVA Table For Fully Within-Participants Design Stroop **Experiment**

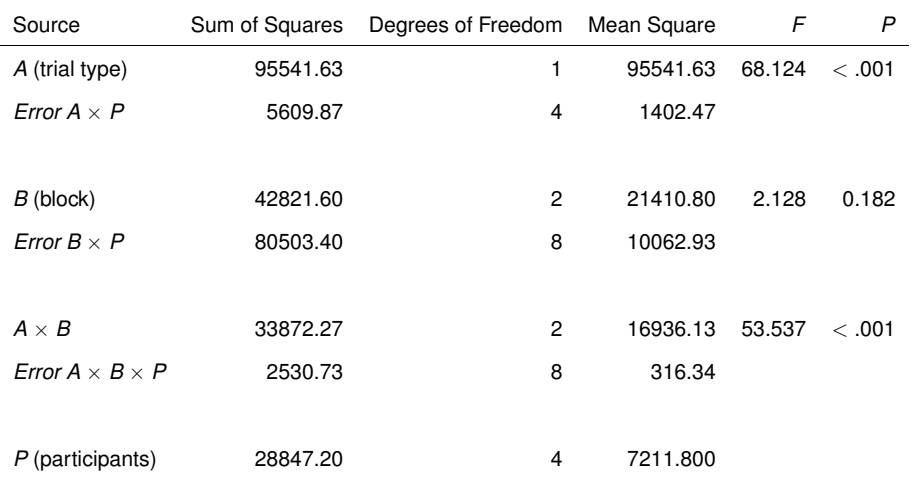

*•* Each effect has its own error term directly underneath it, which makes locating the degrees of freedom easier

[PSYC214:](#page-0-0) Statistics for Group Comparisons

> m.hurlstone@ lancaster.ac.uk

A [Two-Factor](#page-3-0) **Mixed Design** 

A Two-Factor Fully Within-**[Participants](#page-25-0)** Design [ANOVA](#page-27-0) Table

**KORK EXTER E DAG** 

# ANOVA Table For Fully Within-Participants Design Stroop **Experiment**

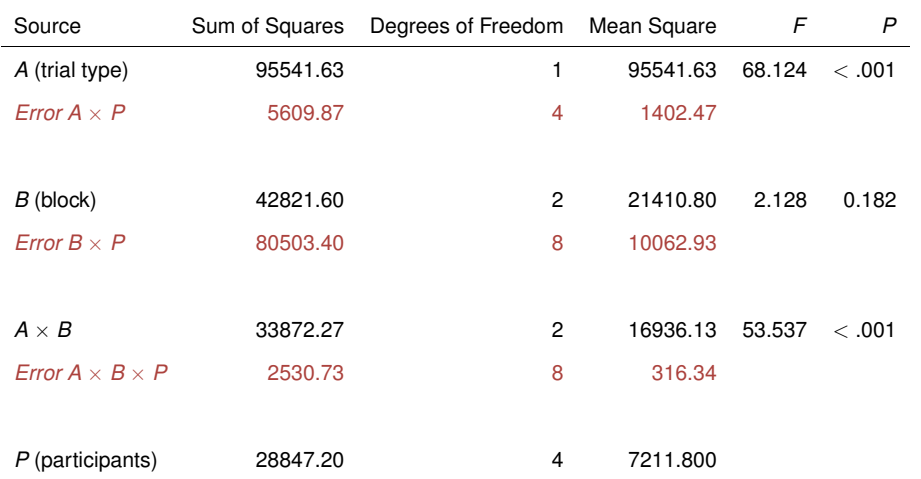

*•* Each effect has its own error term directly underneath it, which makes locating the degrees of freedom easier

[PSYC214:](#page-0-0) Statistics for Group Comparisons

m.hurlstone@ lancaster.ac.uk

A [Two-Factor](#page-3-0)

**Mixed Design** A Two-Factor Fully Within-**[Participants](#page-25-0)** Design [ANOVA](#page-27-0) Table

**KORK EXTER E DAG** 

# <span id="page-29-0"></span>Simple Main Effects Table For Fully Within-Participants Design Stroop Experiment

- *•* To test the simple main effects, we calculate the between-group variances as we did in our Week 7 lecture
- *•* The error terms to use are those from the original ANOVA table
- Thus, for the simple main effects of factor *A* (trial type) at  $B_1$ ,  $B_2$ , and  $B_3$ the error term for testing factor A could be used (*Error*  $A \times P$ )
- For the simple main effects of factor  $B$  (block) at  $A_1$  and  $A_2$  the error term for testing factor *B* could be used (*Error B*  $\times$  *P*)

[PSYC214:](#page-0-0) Statistics for Group **Comparisons** 

> m.hurlstone@ lancaster ac.uk

A [Two-Factor](#page-3-0) **Mixed Design** 

A Two-Factor Fully Within-**[Participants](#page-25-0)** Design [Simple](#page-29-0) Main Effects

# Simple Main Effects Table For Fully Within-Participants Design Stroop Experiment

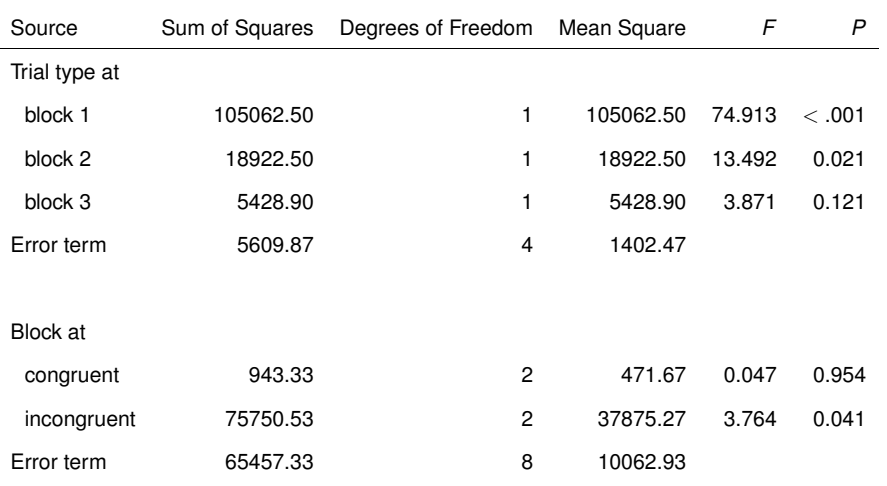

[PSYC214:](#page-0-0) Statistics for Group Comparisons

m.hurlstone@ lancaster.ac.uk

A [Two-Factor](#page-3-0) **Mixed Design** 

A Two-Factor **[Participants](#page-25-0)** [Simple](#page-29-0) Main Effects

# Simple Main Effects Table For Fully Within-Participants Design Stroop Experiment

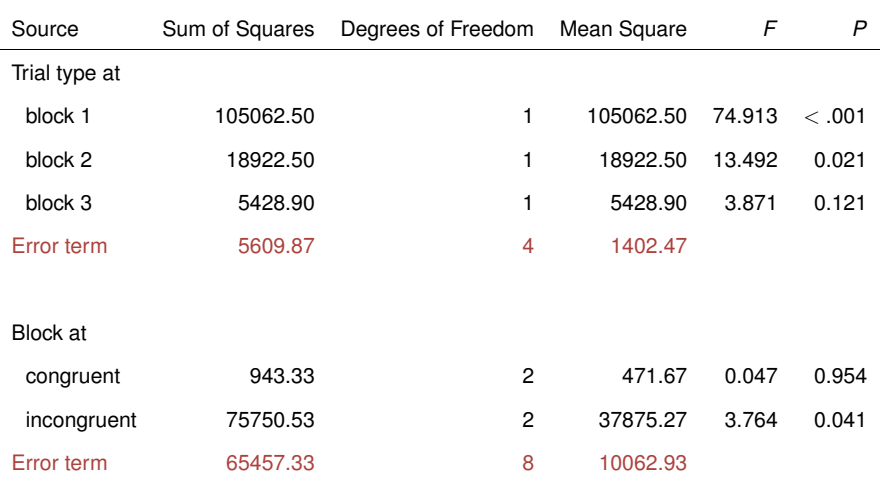

[PSYC214:](#page-0-0) Statistics for Group Comparisons

m.hurlstone@ lancaster.ac.uk

A [Two-Factor](#page-3-0) **Mixed Design** 

A Two-Factor **[Participants](#page-25-0)** [Simple](#page-29-0) Main Effects

**KORK EXTER E DAG** 

<span id="page-32-0"></span>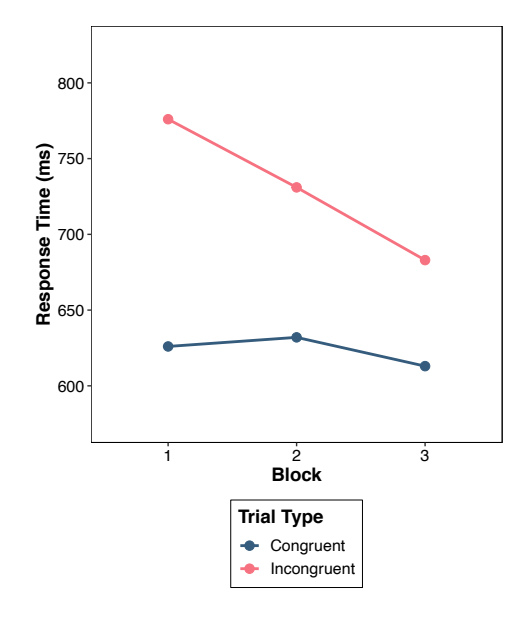

[PSYC214:](#page-0-0) Statistics for Group **Comparisons** 

> m.hurlstone@ lancaster.ac.uk

A [Two-Factor](#page-3-0) Mixed Design

A Two-Factor [Interaction](#page-32-0) Plot

**[References](#page-41-0)** 

イロト イ部 トイミト イミト  $\equiv$  990

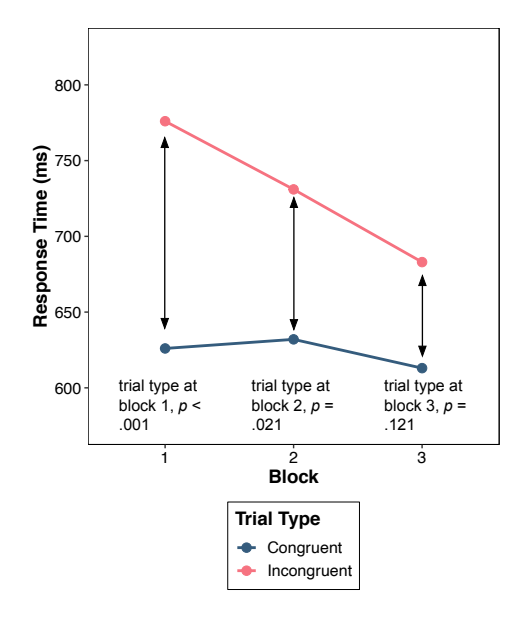

[PSYC214:](#page-0-0) Statistics for Group **Comparisons** 

m.hurlstone@ lancaster.ac.uk

A [Two-Factor](#page-3-0) Mixed Design

A Two-Factor [Interaction](#page-32-0) Plot

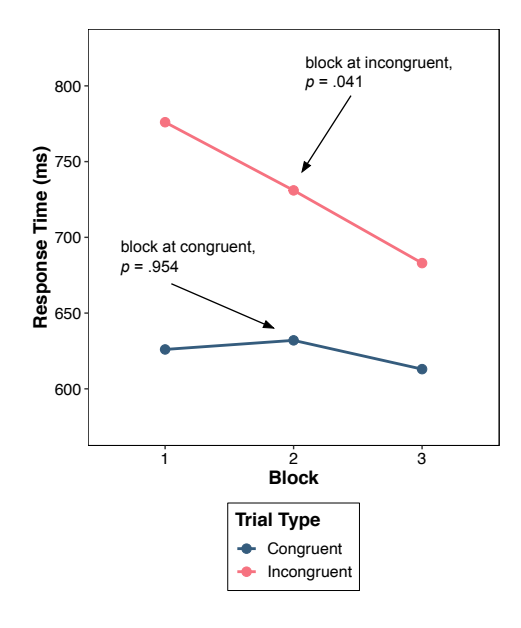

[PSYC214:](#page-0-0) Statistics for Group **Comparisons** 

m.hurlstone@ lancaster.ac.uk

A [Two-Factor](#page-3-0) Mixed Design

A Two-Factor [Interaction](#page-32-0) Plot

#### Follow Up Tests For Simple Main effects Of Factors With Three Or More Levels

- *•* In this instance, one of the simple main effects of our factor with three levels (block at incongruent) was significant
- *•* We therefore need to perform follow up tests (planned comparisons or post-hoc tests) to determine where the differences are located
- *•* I recommend using planned comparisons where possible
- *•* We will evaluate the simple main effect of block at incongruent trials by performing two repeated-measures *t*-tests comparing block 1 *vs.* block 2 and block 2 *vs.* block 3 (i.e., planned comparisons)

m.hurlstone@ lancaster ac.uk

A [Two-Factor](#page-3-0) **Mixed Design** 

A Two-Factor **[Participants](#page-25-0)** Design [Interaction](#page-32-0) Plot

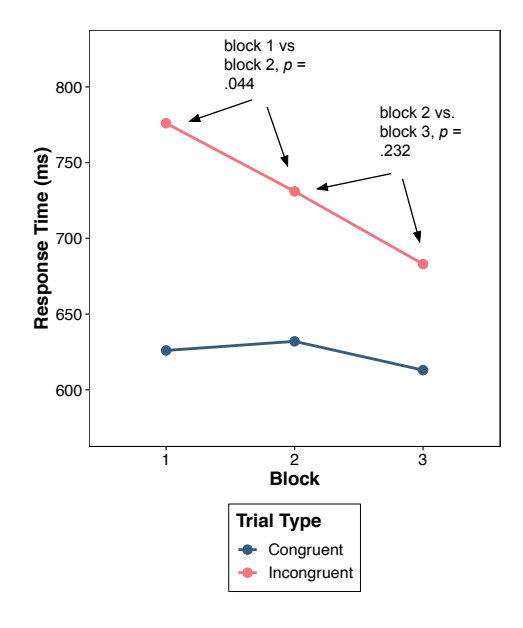

[PSYC214:](#page-0-0) Statistics for Group **Comparisons** 

m.hurlstone@ lancaster.ac.uk

A [Two-Factor](#page-3-0) Mixed Design

A Two-Factor [Interaction](#page-32-0) Plot

**[References](#page-41-0)** 

イロト イ団 トイミト イミト  $\equiv$  990

- <span id="page-37-0"></span>*•* The book chapter in the recommended reading includes a demonstration of how to calculate the *F* ratios for a within-participants design by hand
- *•* Only study this if you are curious, it is not something you will be assessed upon
- *•* The procedure is very similar to that used when we calculated *F* ratios for a two-factor between-participant design—it uses the same basic ratios (plus one new ratio)

m.hurlstone@ lancaster ac.uk

A [Two-Factor](#page-3-0) **Mixed Design** 

A Two-Factor Fully Within-**[Participants](#page-25-0)** Design [Calculating](#page-37-0) *F* ratios

# A Note On The Sphericity Assumption

- *•* The sphericity assumption extends to within-participants factorial designs with factors containing three or more levels
- It also applies to within-participant factors with three or more levels in mixed designs
- *•* R will apply the Greenhouse and Geisser correction if the sphericity assumption is violated
- We'll cover this in more detail in next week's lab

#### [PSYC214:](#page-0-0) Statistics for Group **Comparisons**

m.hurlstone@ lancaster ac.uk

A [Two-Factor](#page-3-0) **Mixed Design** 

A Two-Factor Fully Within-**[Participants](#page-25-0)** Design [Calculating](#page-37-0) *F* ratios

**[References](#page-41-0)** 

**KORK EXTER E DAG** 

#### Additional Resources

*•* The R code for all plots generated in this lecture (minus annotations) has been uploaded with these slides to the Week 8 lecture folder (R Plots For Lecture 8.R)

m.hurlstone@ lancaster.ac.uk

A [Two-Factor](#page-3-0) **Mixed Design** 

A Two-Factor **[Participants](#page-25-0)** Design [Calculating](#page-37-0) *F* ratios

**[References](#page-41-0)** 

**KORK EXTER E DAG** 

#### In Next Week's Lab ...

- *•* Running a 2 × 3 mixed/within-participants ANOVA in R
- *•* Follow-up tests for factors with more than two levels

[PSYC214:](#page-0-0) Statistics for Group Comparisons

m.hurlstone@ lancaster.ac.uk

A [Two-Factor](#page-3-0) **Mixed Design** 

A Two-Factor Fully Within-**[Participants](#page-25-0)** [Calculating](#page-37-0) *F* ratios

**KORK STRAIN STRAIN AND A COMPA** 

#### <span id="page-41-0"></span>Roberts, M. J., & Russo, R. (1999, Chapter 11). *A student's guide to Analysis of Variance*. Routledge: London.

[PSYC214:](#page-0-0) Statistics for Group Comparisons

m.hurlstone@ lancaster.ac.uk

A [Two-Factor](#page-3-0) **Mixed Design** 

A Two-Factor Fully Within-**[Participants](#page-25-0)** 

**[References](#page-41-0)** 

**KORK STRAIN STRAIN AND A COMPA**